# Examcollection

<http://www.ipass4sure.com/examcollection.htm>

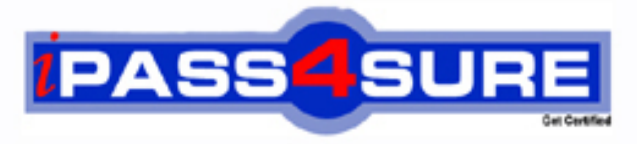

http://www.ipass4sure.com

# **70-401**

**Microsoft** MS System Center Configuration Manager2007, Configuring

**The 70-401 practice exam is written and formatted by Certified Senior IT Professionals working in today's prospering companies and data centers all over the world! The 70-401 Practice Test covers all the exam topics and objectives and will prepare you for success quickly and efficiently. The 70-401 exam is very challenging, but with our 70-401 questions and answers practice exam, you can feel confident in obtaining your success on the 70-401 exam on your FIRST TRY!**

**Microsoft 70-401 Exam Features**

- **Detailed questions and answers for 70-401 exam**
- **Try a demo before buying any Microsoft exam**
- **70-401 questions and answers, updated regularly**
- **Verified 70-401 answers by Experts and bear almost 100% accuracy**
- **70-401 tested and verified before publishing**
- **70-401 examcollection vce questions with exhibits**
- **70-401 same questions as real exam with multiple choice options**

**Acquiring Microsoft certifications are becoming a huge task in the field of I.T. More over these exams like 70-401 exam are now continuously updating and accepting this challenge is itself a task. This 70-401 test is an important part of Microsoft certifications. We have the resources to prepare you for this. The 70-401 exam is essential and core part of Microsoft certifications and once you clear the exam you will be able to solve the real life problems yourself.Want to take advantage of the Real 70-401 Test and save time and money while developing your skills to pass your Microsoft 70-401 Exam? Let us help you climb that ladder of success and pass your 70-401 now!**

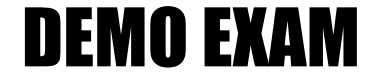

# For Full Version visit

<http://www.ipass4sure.com/allexams.asp>

#### **QUESTION:** 1

You have a System Center Configuration Manager 2007 environment. During an operating system deployment to a specific computer, you need to ensure that all user state data is migrated to a new computer. What should you do?

A. Configure a user state restore task, and configure the task to transfer the data to the new computer.

B. Configure a user state restore task, and select the Customize how user profiles are restored option.

C. Create a computer association, and specify the details for the transfer.

D. Edit the MigSys.xml file that is specified in the user state restore task.

#### **Answer:** C

#### **QUESTION:** 2

Your company has two System Center Configuration Manager 2007 sites that are installed at a main office and a branch office. You export the task sequence for an operating system deployment from the main office. You import the task sequence into the Configuration Manager site at the branch office. The task sequence deploys the operating system, but an application installation fails. You need to deploy all applications in the task sequence. What should you do?

A. Modify the extension of the task sequence file from .XML to .CFG before importing it into the branch office Configuration Manager site.

B. Add a conditional statement to the task sequence to skip errors.

C. Use the Configuration Manager console to copy the application package to the branch office Configuration Manager site.

D. Repackage each application with unique task sequence variables.

#### **Answer:** C

#### **QUESTION:** 3

You have a System Center Configuration Manager 2007 environment. You deploy a site server named Lab1 to use for Pre-boot Execution Environment (PXE) installations on client computers in your training room. Administrators from other departments report that they are being prompted for PXE installations that should be available to only the client computers in your training room. You need to ensure that only the client computers in your training room receive the PXE installations from Lab1. What should you do?

- A. Modify the Broadcast Address scope option on the DHCP server.
- B. Modify the Static Route option on the DHCP server.
- C. Modify the Boot Server Host Name scope option on the DHCP server.
- D. Publish the PXE server by using a fully qualified domain name (FQDN).

#### **Answer:** C

#### **QUESTION:** 4

You have a System Center Configuration Manager 2007 environment. You have a Configuration Manager package named Package1 that is used to install an application named App1. You plan to deploy Microsoft Windows Vista. You need to deploy App1 during the Windows Vista operating system deployment process. What should you use?

- A. A desired configuration baseline
- B. A task sequence
- C. A mandatory software advertisement
- D. A software update deployment

#### **Answer:** B

#### **QUESTION:** 5

You have a System Center Configuration Manager 2007 environment. All your computers have Pre-boot Execution Environment (PXE) boot enabled in their BIOS settings. You create and advertise a task sequence for an operating system installation package to your computers. However, the PXE boot option is not available on the computers when they receive the task sequence. You need to install the operating system installation package by using PXE boot to start the installation. What should you do?

- A. Change the advertisement to be mandatory.
- B. Install the PXE Boot Service on a DHCP server in your environment.
- C. Establish a PXE Service Point role within your site.
- D. On the DHCP server, open port 67 to handle the PXE boot requests.

**Answer:** C

**QUESTION:** 6

You have a System Center Configuration Manager 2007 environment. The primary site is configured to notify users when applications are available. You have a new application package to deploy. You need to ensure that users do not receive any messages from Configuration Manager during installation of the new application, and you need to ensure that future application installations are not affected. What should you do in the program settings?

- A. Clear the Allow users to interact with this program check box.
- B. Select the Suppress program notifications check box.
- C. Configure a run mode of Hidden.
- D. Configure a run mode of Minimized.

#### **Answer:** B

#### **QUESTION:** 7

You have a System Center Configuration Manager 2007 environment. You install a new distribution point on a site named S01. You need to ensure that the new distribution point on site S01 contains the same content as the distribution point on a site named S02. Which wizard should you use?

- A. The Distribute Software Wizard B. The Deploy Software Updates Wizard
- C. The Transfer Site Settings Wizard
- D. The Copy Packages Wizard

**Answer:** D

#### **QUESTION:** 8

You have a System Center Configuration Manager 2007 environment running in mixed mode. You configure the site server in the central site as a device management point. You create a mandatory assignment for a software package for distribution to mobile devices. You discover that software distribution to mobile devices on the LAN is failing. You need to configure Configuration Manager 2007 to support software deployment to mobile devices. Which two actions should you perform? (Each correct answer presents part of the solution. Choose two.)

A. Enable Background Intelligent Transfer Service (BITS) and Web Distributed Authoring and Versioning (WebDAV) extensions on the distribution point.

B. Disable Web Distributed Authoring and Versioning (WebDAV) extensions on the distribution point. Add an Internet-based fully qualified domain name (FQDN) to the site system role.

C. Grant the Read permission for the package to the Authenticated Users security group.

D. Enable anonymous connections on the distribution point.

#### **Answer:** A, D

#### **QUESTION:** 9

You have a System Center Configuration Manager 2007 environment. You want to create a new package for an application. In the Configuration Manager console, you right-click the Packages node. You do not see the option to create a new package. You need to be able to create packages. What should you do?

A. Request Package Class Create rights for your user account.

B. Request Package Instance Create rights for your user account.

C. Request Package Instance Class Modify rights for your user account.

D. Request that your user account be added to the SMS Admins local group on the site server.

## **Answer:** A

#### **QUESTION:** 10

You have a System Center Configuration Manager 2007 environment. You need to view the installation progress of an advertisement from a client computer. Which log file should you view?

A. policyevaluator.log B. ccmexec.log C. execmgr.log D. offermgr.log

## **Answer:** C

#### **QUESTION:** 11

You have a System Center Configuration Manager 2007 environment. A custom application named App1 is installed by using Windows Installer. Depending on the other applications

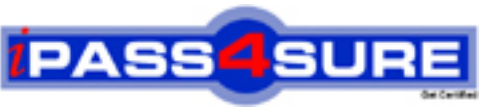

# **Pass4sure Certification Exam Features;**

- Pass4 sure offers over **4500** Certification exams for professionals.
- More than **98,800** Satisfied Customers Worldwide.
- Average **99.8%** Success Rate.
- Over **150** Global Certification Vendors Covered.
- Services of Professional & Certified Experts available via support.
- Free 90 days updates to match real exam scenarios.
- Instant Download Access! No Setup required.
- Price as low as \$19, which is 80% more cost effective than others.
- Verified answers researched by industry experts.
- Study Material **updated** on regular basis.
- Questions / Answers are downloadable in **PDF** format.
- Mobile Device Supported (Android, iPhone, iPod, iPad)
- No authorization code required to open exam.
- **Portable** anywhere.
- *Guaranteed Success*.
- **Fast, helpful support 24x7.**

View list of All certification exams offered; http://www.ipass4sure[.com/allexams.asp](http://www.ipass4sure.com/allexams.asp)

View list of All Study Guides (SG); http://www.ipass4sure[.com/study-guides.asp](http://www.ipass4sure.com/study-guides.asp)

View list of All Audio Exams (AE); http://www.ipass4sure[.com/audio-exams.asp](http://www.ipass4sure.com/audio-exams.asp)

Download Any Certication Exam DEMO. http://www.ipass4sure[.com/samples.asp](http://www.ipass4sure.com/samples.asp)

To purchase Full version of exam click below; [http://www.](http://www.ipass4sure.com/allexams.asp)ipass4sure.com/allexams.asp

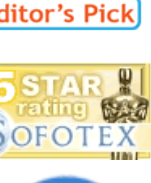

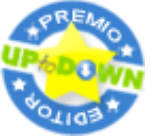

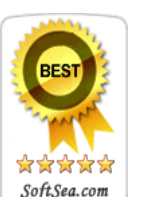

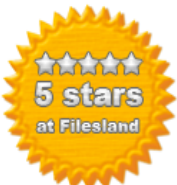

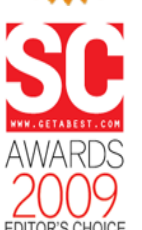

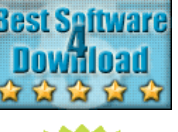

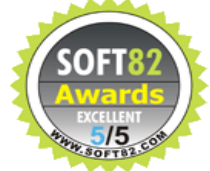

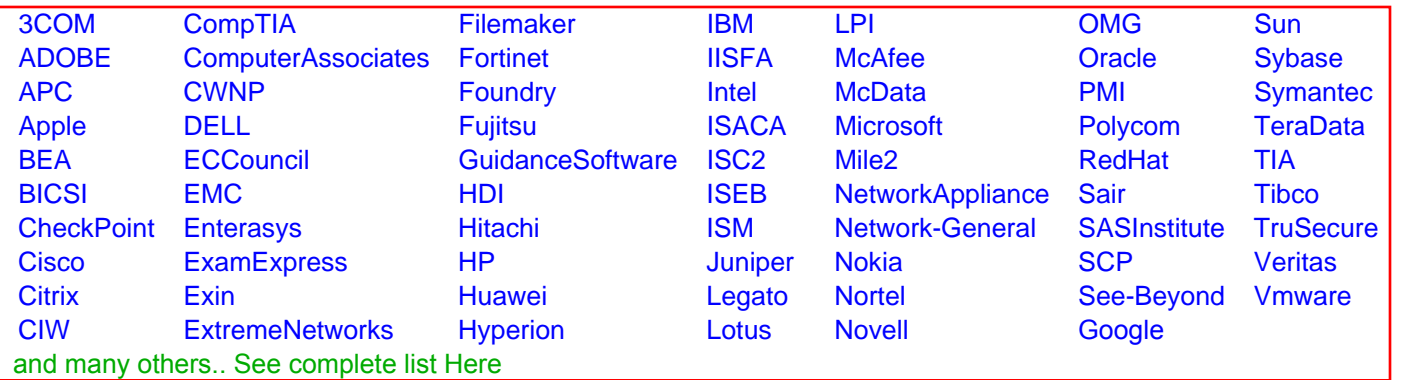

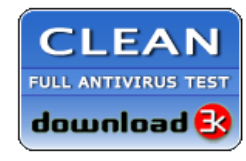

**Editor's Review EXCELLENT** 含含含含 SOFTPEDIA<sup>®</sup>

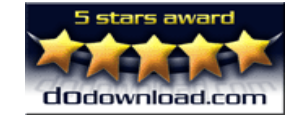

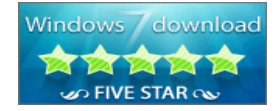

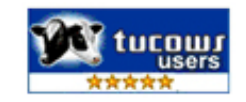